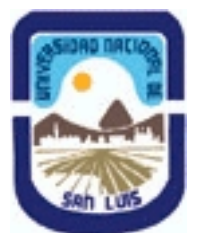

# **Ministerio de Cultura y Educación Universidad Nacional de San Luis Facultad de Ciencias Físico Matemáticas y Naturales Departamento: Mineria Area: Mineria**

**(Programa del año 2020) (Programa en trámite de aprobación) (Presentado el 30/04/2020 12:45:09)**

# **I - Oferta Académica**

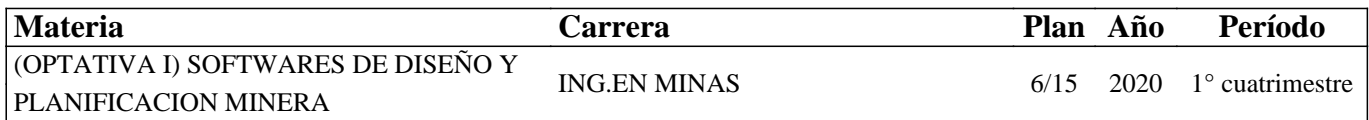

#### **II - Equipo Docente**

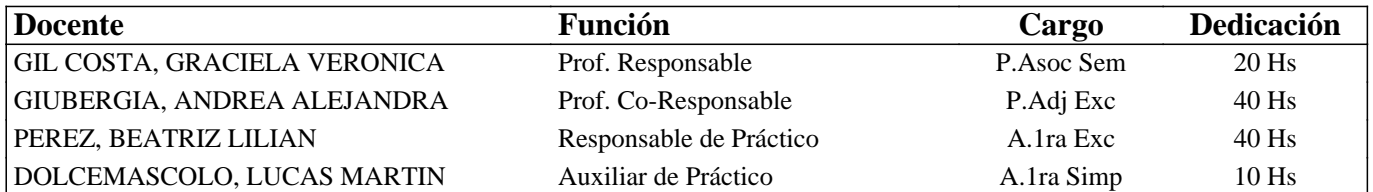

#### **III - Características del Curso**

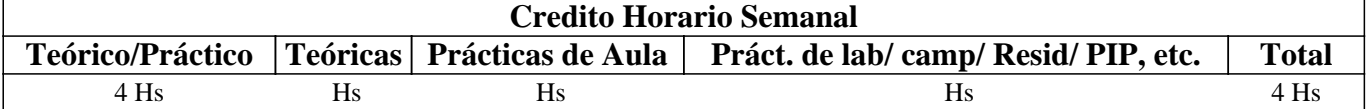

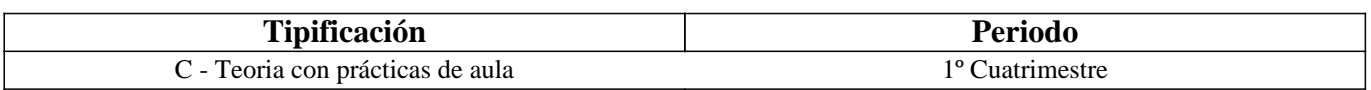

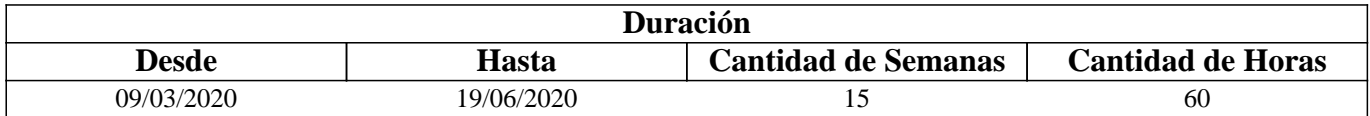

#### **IV - Fundamentación**

Debido al COVID-19 la modalidad será no presencial. Utilizaremos las plataformas Moodle para subir documentos, videos, clases, prácticos y cualquier otra información adicional que sea necesaria. Emplearemos la plataforma Jitsi para hacer clases sincronas.

La asignatura posee carácter optativo y se encuentra ubicada en el 4° año de Ingeniería en Minas. El sentido básico que posee es preparar al alumno íntegramente para enfrentar y resolver en forma adecuada distintas problemáticas del diseño gráfico para la planificación y operaciones mineras. El enfoque que persigue la asignatura es fundamentalmente práctico para que el alumno desarrolle habilidades, dotándolo de las herramientas y los conocimientos, que le permitan desempeñarse adecuadamente ante eventuales problemas mineros.

# **V - Objetivos / Resultados de Aprendizaje**

Conocer y aplicar herramientas informáticas generales que le permitan al alumno conocer el ambiente computacional y profundizar en el uso de paquetes de software específicos para minería con aplicación en explotación. Lograr la integración de los conocimientos adquiridos en las asignaturas Laboreo I y II, para implementar los trabajos complementarios de las asignaturas de Laboreo III, IV y Proyecto Minero.

# **VI - Contenidos**

# **UNIDAD N° 1: APLICACIÓN DE LA INFORMATICA A LA MINERIA**

Objetivos. Comentarios Generales ALGORITMOS Y CONCEPTOS GENERALES DE LOGICA DE PROGRAMACION PROGRAMAS CON APLICACINES MINERAS: a. Hojas de cálculo b. Programas de dominio público c. Rockware y similares PROGRAMAS ESPECIFICAMENTE MINEROS a. Introducción al menú del software b. Tipos de Ayuda c. Ingreso de Datos d. Extensión de los Archivos e. Cuadro resumen SELECCIÓN DE MODULOS Y DE PROCESOS OTROS SOFTWARE MINEROS **UNIDAD N° 2: BASE DE DATOS A UTILIZAR EN LOS SOFTWARE MINEROS** 

Objetivos. Comentarios Generales

#### ESTRUCTURA GENERAL CARACTERÍSTICAS DE LOS ARCHIVOS

- 1. Nombre y operaciones con los archivos
- 2. Definición de la estructura de un archivo
- 3. Formato de los archivos generados
- TIPOS DE ARCHIVOS
- 1. Archivos de líneas (strings)
- 2. Archivos de sondeos (drillholes)
- 3. Archivos de modelos alámbricos (wireframes)
- BASE DE DATOS: ACCESS
- 1. Modelo Entidad-Relación
- 2. Crear una base datos utilizando Access
- 3. Introducir datos
- 4. Editar un registro
- 5. Consultas
- 6. Informes

#### **UNIDAD N° 3: MODELO DIGITAL DEL TERRENO**

Objetivos. Comentarios Generales

MODELO

1. Definición

2. Error

3. Tipos de modelos

MODELO DIGITAL DEL TERRENO

- 1. Definición y características generales
- 2. Modelo digital de elevaciones

#### **UNIDAD N° 4: MODELO GEOLÓGICO**

Objetivos. Comentarios Generales

ADQUISICIÓN Y MANEJO DE LOS DATOS

- 1. Pasos para crear un modelo geológico
- 2. Control y manejo del modelo

#### **UNIDAD N° 5: MODELO DE BLOQUES**

Objetivos. Comentarios Generales CREACIÓN DE UN PROTOTIPO DEL MODELO DE ESTIMACIÓN DE RESERVAS 1. Características principales

2. Archivos involucrados en el proceso

3. Resultados

**UNIDAD N° 6: PLANIFICACION MINERA**  Objetivos. Comentarios Generales PLANIFICACION ESTRATEGICA

1. Principios de Optimización.

2. Software de planificación

DIAGRAMA DE PERT

# **VII - Plan de Trabajos Prácticos**

Debido al COVID-19 se utilizarán software libres. Se entregarán los trabajos en Excel, pdf o escaneados utilizando la plataforma Moodle.

TP Integrador: Proyecto que comprende BD hasta Modelo de Bloques utilizando software específico.

TP1: Planillas de Cálculo

TP2: Base de Datos: Access

# **VIII - Regimen de Aprobación**

Modalidad no presencial año 2020:

Alumnos Regulares: Los alumnos deberán subir para su aprobación al aula virtual en tiempo y forma todos los prácticos solicitados por la cátedra. Además, deberá presentar un proyecto integrador.

Alumnos Promocionales:

Además de los requisitos solicitados para PROMOCIONAR la materia, los alumnos deberán rendir y aprobar UN COLOQUIO INTEGRADOR, con calificación igual o mayor a siete (7) puntos sobre diez (10).

Alumnos Libres:

Los exámenes libres serán evaluados de la siguiente manera: Una parte teórica que resuma los contenidos fundamentales de la asignatura, y una parte práctica que permita evaluar la idoneidad del alumno en el manejo de los distintos software mineros.

#### **IX - Bibliografía Básica**

**[1]** Apuntes digitales de la cátedra de SDPM

**[2]** MANUAL DE APLICACIONES INFORMATICAS EN MINERIA. (2000) M. Bustillo Revuelta. C. Lopez Jimeno. J.Ruiz Sanchez-Porro. P. García Bermúdez.

**[3]** MANUALES Y TUTORIALES DE DATAMINE STUDIO3, SURPAC6.1, Versiones Demo, MINESIGHT Y DESWIK **[4]** MANUAL DE EVALUACION Y DISEÑO DE EXPLOTACIONES MINERAS. (1997). M. Bustillo Revuelta - C. Lopez Gimeno

**[5]** Pantigoso Loza H. (2007). TOPOGRAFIA Manual Práctico.

**[6]** Felicisimo A.M. (1994). Modelos Digitales del Terreno. Introducción y aplicación en las ciencias ambientales.

# **X - Bibliografia Complementaria**

**[1]** OPEN PIT MINE - PLANNING Y DESIGN. VOLUME 1 - FUNDAMENTALS. Capítulo 5.8: Computer assisted methods. (2006) W. Hustruild, M. Kuchta - Segunda Edición.

**[2]** Computer Applications in the Mineral Industry. (1995) Autores varios.

**[3]** MINE 467: COMPUTER APPLICATIONS IN MINING. (1995). G. Blacwell

#### **XI - Resumen de Objetivos**

Conocer y aplicar herramientas informáticas generales que le permitan al alumno conocer el ambiente computacional y profundizar en el uso de paquetes de software específicos para minería con aplicación en explotación.

# **XII - Resumen del Programa**

UNIDAD N° 1: APLICACIÓN DE LA INFORMÁTICA A LA MINERÍA UNIDAD N° 2: BASE DE DATOS A UTILIZAR EN LOS SOFTWARE MINEROS UNIDAD N° 3: MODELO DIGITAL DEL TERRENO UNIDAD N° 4: MODELO GEOLÓGICO UNIDAD N° 5: MODELO DE BLOQUES UNIDAD N° 6: PLANIFICACIÓN MINERA

### **XIII - Imprevistos**

Los imprevistos serán resueltos en tiempo y forma en la medida que se presenten.

#### **XIV - Otros**

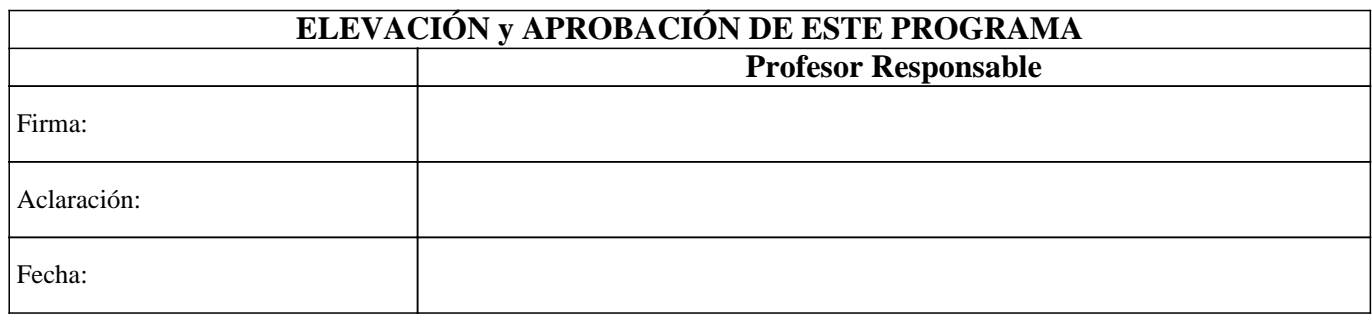